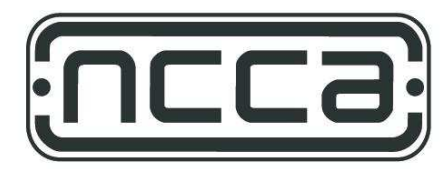

**National Centre for Computer Animation** 

## Sprite Engines 2

Fear is the path to the dark side. Fear leads to anger. Anger leads to hate. Hate leads to suffering. I sense much fear in you.

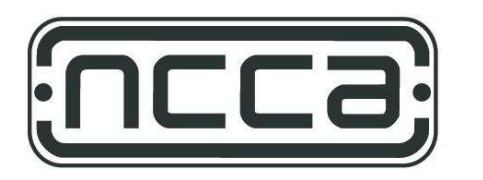

#### ES Overview

- Introduction to ES
- **2D Graphics in Entertainment Systems**
- Sound, Speech & Music
- 3D Graphics in Entertainment Systems

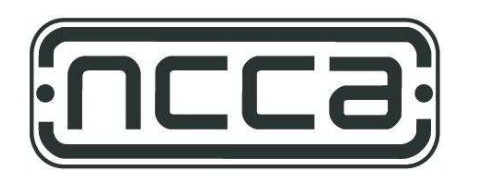

## Sprite Engines

- 2D Moving Images
	- Timers & linear interpolation
- 2.5D animation systems
	- Layering
	- Parallax Scrolling
- Advanced Concepts
	- Per-Pixel Collision
	- Particle Systems

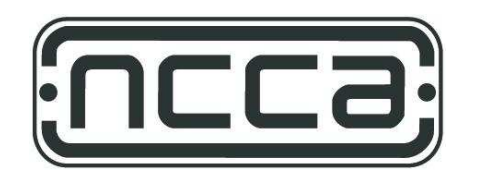

# 2D Moving Images

Motion is created by showing <sup>a</sup> quick sequence of images.

- $\bullet$ • smooth motion requires about 15 frames/second
- •film uses 24 frames/second
- $\bullet$ TV on PAL uses 25 frames/second
- $\bullet$ TV on NTSC uses 30 frames/second

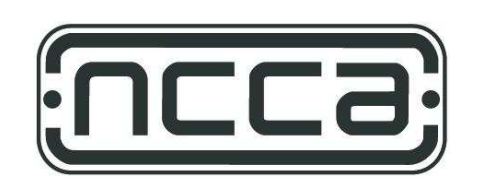

## Timers & Interpolation

Why use <sup>a</sup> timer?

- •on computers frame-rates cannot be guaranteed to be constant
- •• animation is supposed to run independent of frame-rate

#### How does it work?

- •• time needed for drawing a frame is measured
- • this allows for a calculation of how much an object needs to be moved (by linear interpolation)

To find a position V between a starting position  $\mathsf{V}_0$  and an end position  $\mathsf{V}_1$  at timestep  $t$  we can use the following formula:

$$
V_{(t)}=V_0(1-t) + V_1t
$$
 if  $0 \le t \le 1$ 

Instead of just linearly interpolating values, an ease-in (*animation slowly* speeding up at the start) and ease-out (animation slowing down at the end) might be desirable. For this the trigonometric functions (sin and cos) can be useful.

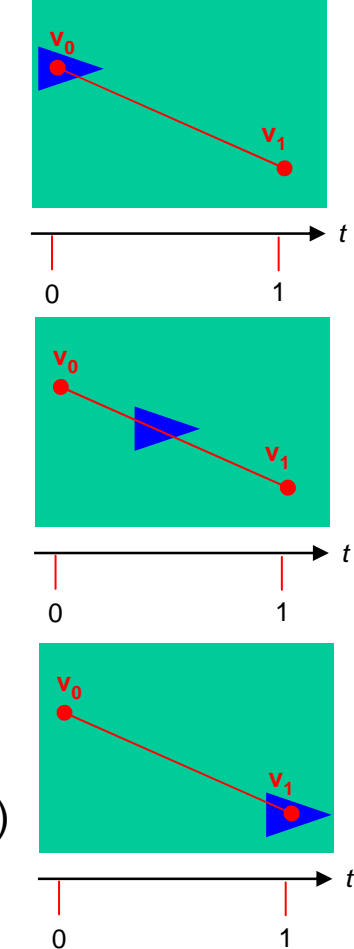

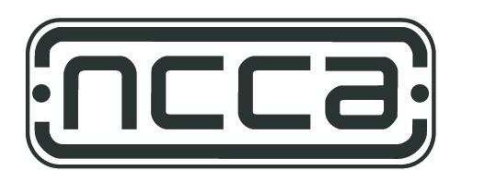

## 2.5D Animation

If 2D images are used for creating the illusion of 3D, one possibility are 2.5D scenes:

#### Layers:

- •images are drawn back-to-front
- $\bullet$  more distant images are drawn smaller (mip-mapping may be used to avoid scaling errors/artefacts)
- •closer images are drawn larger

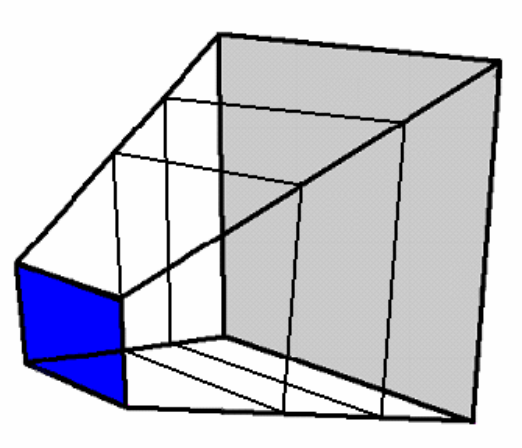

several layers as seen from the camera

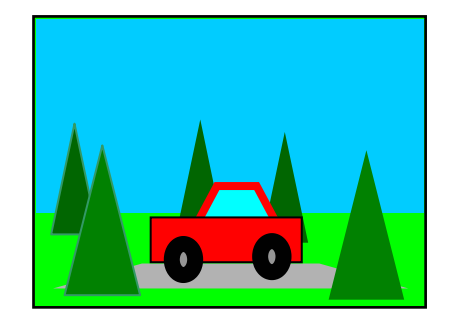

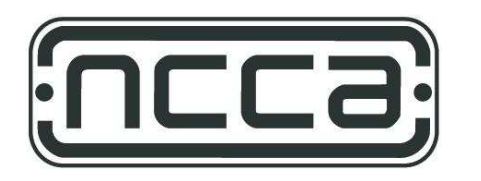

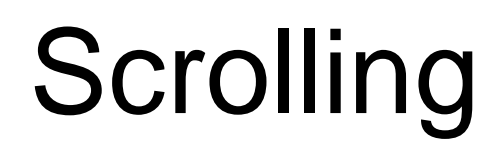

If the animation of objects is achieved by moving the background past an object (*rather* than moving the object past the environment) this is called **scrolling** (from screen rolling).

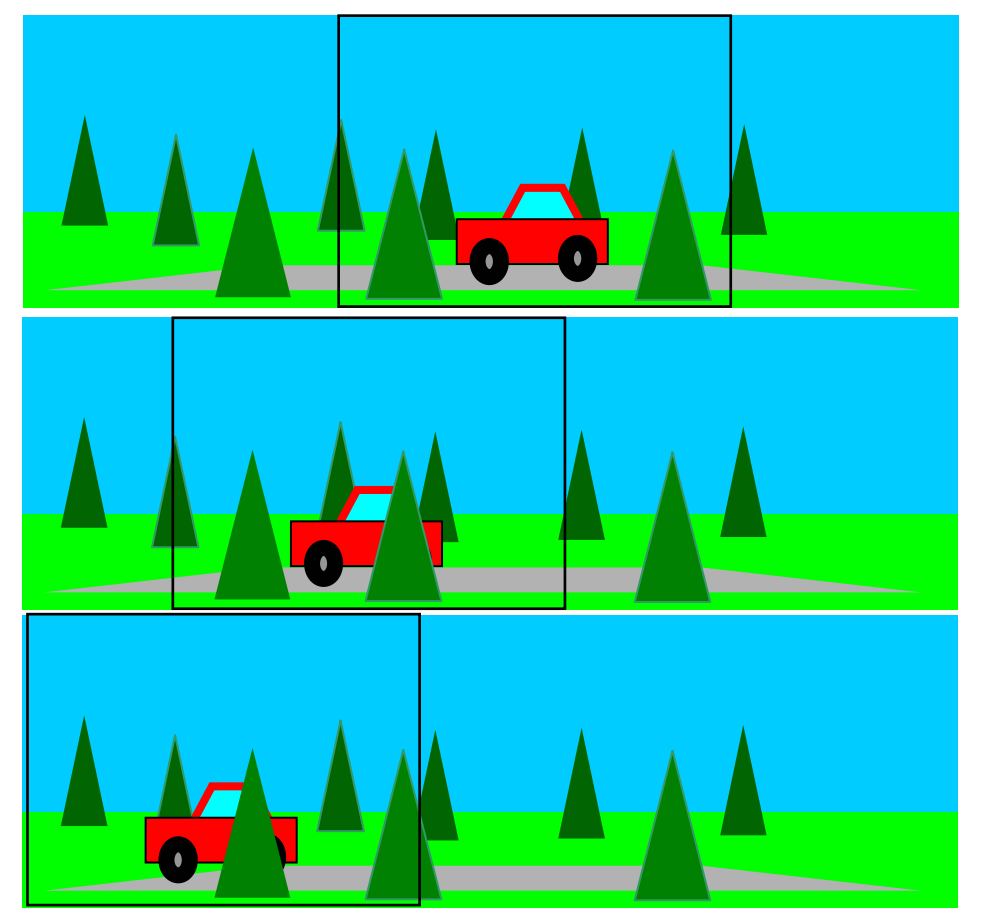

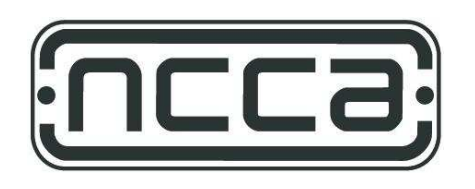

## Parallax Scrolling

Parallax scrolling enhances the illusion of depth by moving more distant layers at a slower speed past the viewer than more closer layers.

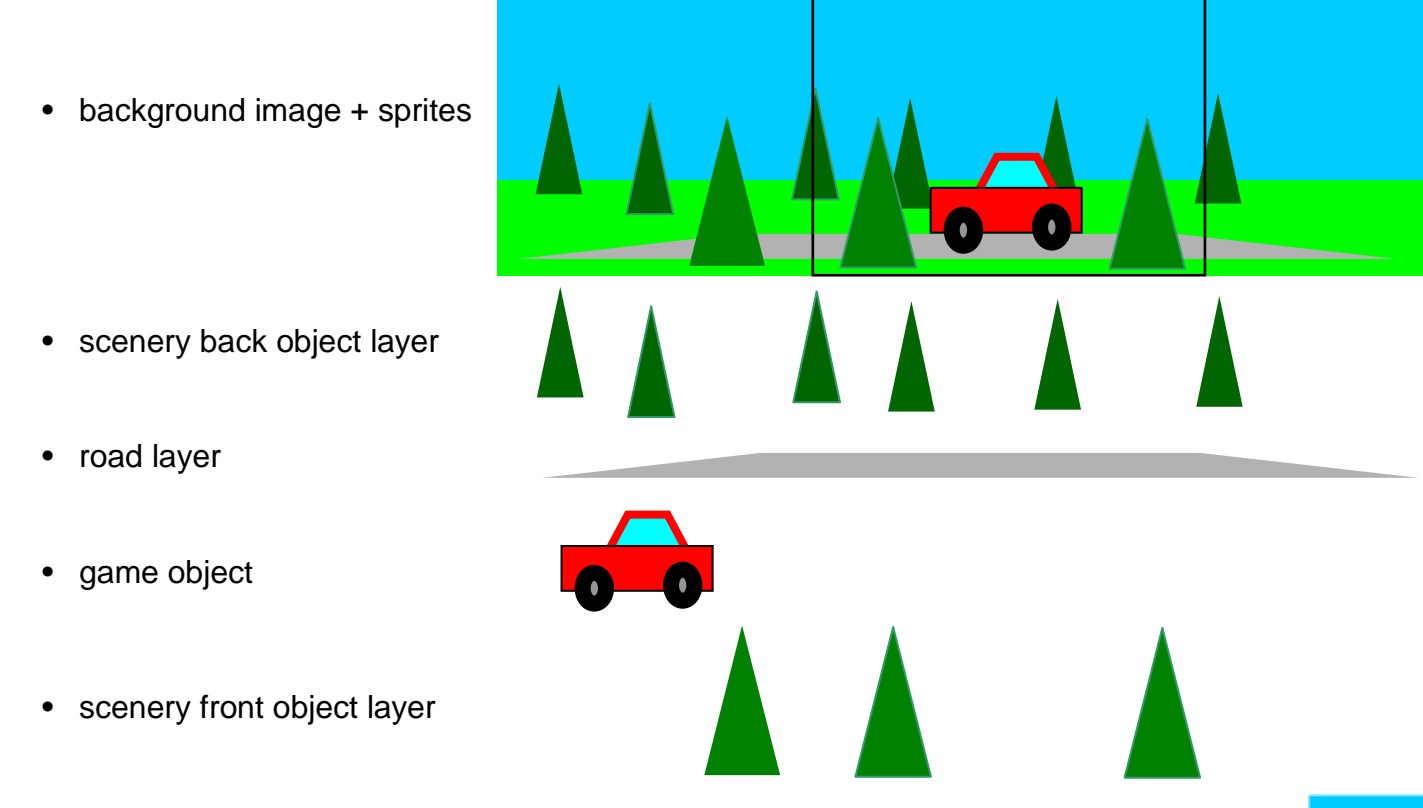

**see:** http://joesparks.shockwave.com/production/swf/p2\_treesdemo1.swf

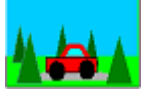

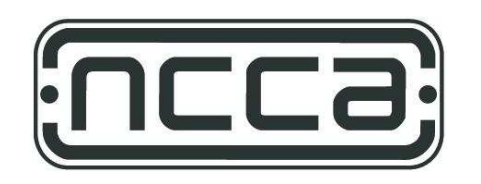

## Per-Pixel Collision

• Per-Pixel Collisions are calculated by comparing <sup>a</sup> sprite's pixels that are being drawn with the colours of the pixels of the background that they are drawn onto (i.e. the pixel values of already *drawn objects that they are drawn onto*). A collision has occurred if the pixel that is drawn onto is not of the "empty" background colour.

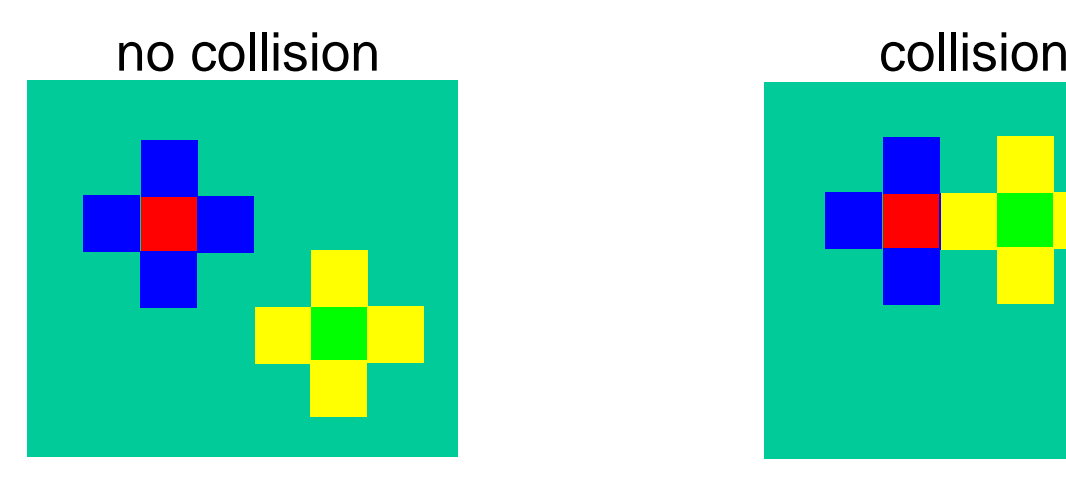

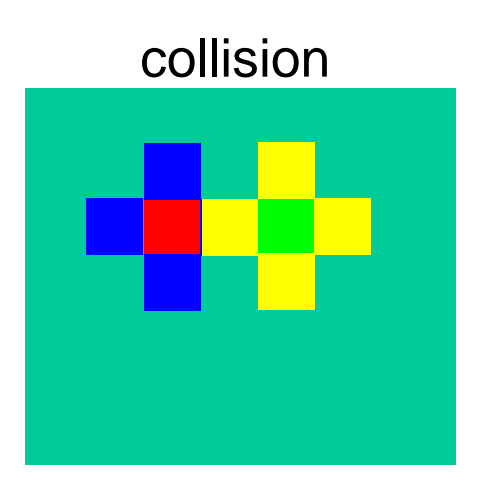

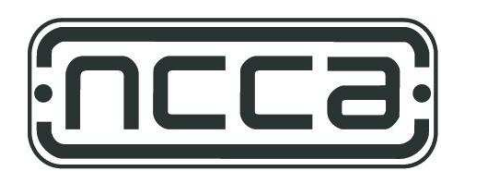

## Particle Systems

- $\bullet$ Several objects (sprites) are emmitted from the same spot, animating according to pre-defined rules
- $\bullet$  $\bullet~$  Each object has an age (if it reaches the maximum, it dies/disappears)

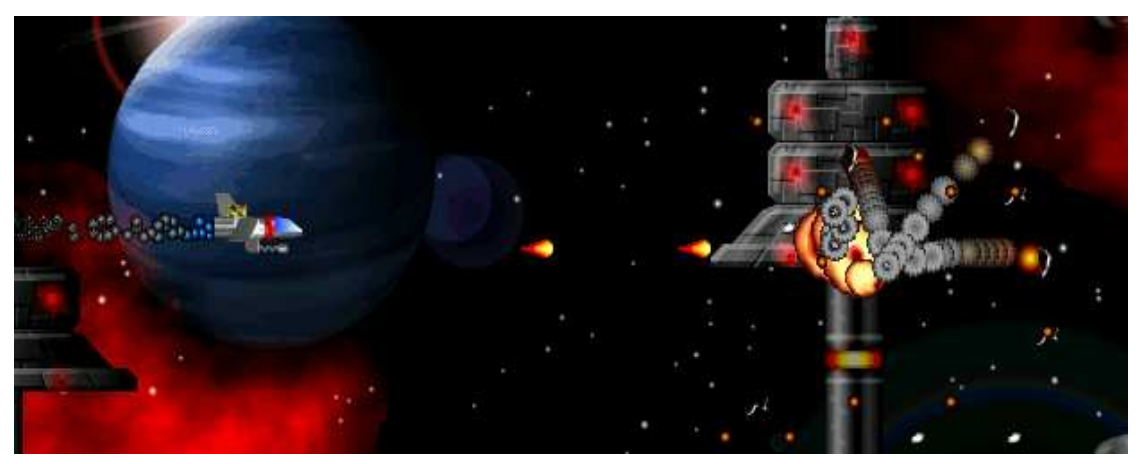

Very good for explosions.